## **Матушевська Ірина Андріївна**

магістрантка спеціальності 014.09 Середня освіта (Інформатика), Тернопільський національний педагогічний університет імені Володимира Гнатюка, matushevska\_ia@fizmat.tnpu.edu.ua

## **Барна Ольга Василівна**

кандидат педагогічних наук, доцент кафедри інформатики та методики її навчання, Тернопільський національний педагогічний університет імені Володимира Гнатюка, barna\_ov@fizmat.tnpu.edu.ua

Сучасні реалії зумовлюють необхідність розробки та впровадження електронних систем навчання. Їх можна використовувати як при очній так і при дистанційних формах навчання, адже вони дають змогу навчатися у будь-якому, в будь-який час та у різних обставинах.

Тому розробка онлайнового курсу є актуальною темою сьогодення для всіх хто працює у сфері надання освітніх послуг.

Використання електронних систем навчання в Україні почало набувати популярності ще під час пандемії, і користується популярністю під час війни, коли немає змоги проводити повноцінне очне навчання. Тому використовують змішану форму навчання із застосуванням електронних курсів. Варто зауважити, що розробка та наповнення онлайнового курсу не має єдиної чіткої інструкції та залежить від теми та вікової категорії учнів, для яких він розробляється.

Система електронного навчання – це система, побудована на основі використання інформаційних технологій. Електронний навчальний курс (ЕНК) – це комплекс навчально-методичних матеріалів та освітніх послуг, створених для організації індивідуального та групового навчання з використанням електронних технологій [2].

Будь-який електронний курс повинен містити теоретичні та методичні матеріали, а також тестування та підсумковий контроль. До теоретичних матеріалів, розміщених на курсі, належать презентації до навчальних одиниць та їхні конспекти, урок, глосарій, довідкові матеріали [1].

Для того, щоб створити успішний навчальний курс необхідно ретельно продумати кроки для його створення. Спочатку треба створити проєкт сценарію курсу (теми які будуть розглянуті в кусі). Після цього проєкт сценарію наповнюється готовим теоретичним матеріалом, посиланнями на відео, на іншу мультимедіа та посиланнями на завдання для оцінки знань слухачів курсу [3]. Структура курсу повинна передбачати такі елементи як:

- загальна інформація про курс;
- матеріали до кожної з тем, які передбачені курсом;
- підсумкова атестація.

Оскільки раніше учні не мали змоги детально ознайомитись з таким поняттям як «штучний інтелект», починати курс потрібно з пояснення того, що таке штучний інтелект та навести його приклади.

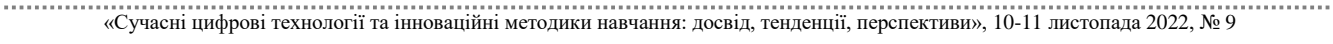

СЕКЦІЯ: Освітні стратегії підготовки фахівців ІТ-галузі

Після розробки структури курсу, потрібно визначитись із платформою, на якій буде розміщено онлайн-курс. Ось декілька платформ, де можна створити свій курс: Moodle; Chamilo; Claroline; NEO LMS; Udemy тощо. Для розміщення курсу «Основи штучного інтелекту» ми обрали платформу Moodle, адже це одна з найбільш відомих освітніх програм у світі, безкоштовна і дуже легка у використанні.

Навчальна програма з інформатики не містить розділу, в якому детально вивчається штучний інтелект, проте опосередковано штучний інтелект зустрічається у 10 та 11 класах. Тому навчальну програму з інформатики можна значно розширити, додавши до неї окремий роділ «Основи штучного інтелекту», який буде містити 5 тем:

- «Поняття штучного інтелекту»
- «Вирішення проблем за допомогою ШІ»
- «ШІ навколо нас»
- «Машинне навчання»
- «Нейронні мережі»

Розробка електронного курсу «Основи штучного інтелекту» повинна містити:

- назву та короткий опис дисципліни;
- методичні рекомендації;
- критерії оцінювання;
- програма дисципліни;
- теоретичний матеріал у вигляді текстових файлів та презентацій;
- практичні завдання;
- тестування;
- електронні навчальні посібники;
- глосарій термінів;
- посилання на додаткові матеріали.

Електронне навчання може бути досить ефективним та його зручно використовувати при змішаній формі навчання. Moodle забезпечує розробників електронних курсів необхідним інструментарієм. Процес створення курсу повинен складатися з розробки програми, сценарію онлайнового курсу та втілення його у Moodle.

## **Список використаних джерел**

1. Курінний А. В., Вольвач В. В., Дарій В. І. Створення та розробка онлайн-курсу на платформі OPEN еDX. Запорізький державний медичний університет. Запоріжжя.

2. Організація електронного навчального курсу для підтримки аудиторного навчального процесу. URL: https://2017.moodlemoot.in.ua/course/view.php?id=119 (дата звернення: 2.11.2022).

3. Особливості створення електронних курсів дисциплін образотворчого блоку на базі платформи moodle. URL: https://science.lpnu.ua/sites/default/files/journal-paper/2019/jun/16799/009049057.pdf (дата звернення: 2.11.2022).

«Сучасні цифрові технології та інноваційні методики навчання: досвід, тенденції, перспективи», 10-11 листопада 2022, № 9